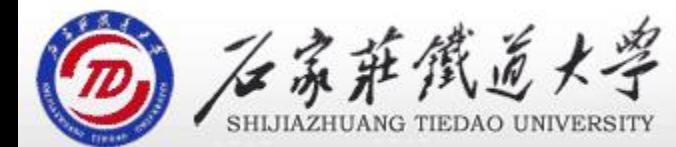

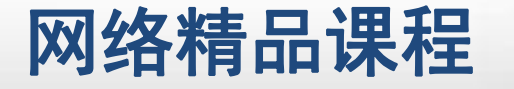

程

VB

序

设

计划

## 第4章 VB程序控制结构

#### 选择结构1

#### 主讲 : 胡畅霞

- 
- 
- 程序设计VB 目录 网络精品课程 1、案例引入 2、单分支If…then结构 3、双分支If…Then…Else语句 4、If语句的嵌套 5、多分支If…Then…ElseIf语句
- 
- 
- 6、单元小结

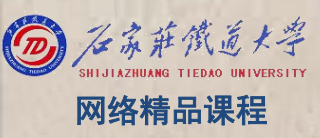

## 1、案例引入 网络精品课程

体重指数(BMI)=体重(kg)÷身高^2(m),如果 BMI的计算结果低于18.5,则表示"过轻";如果在 18. 5和24. 9之间,<mark>则</mark>表示"适中",如果在25和29. 9 <mark> 库</mark> 之间,则表示"过重" ;如果在30和35之间,表示" 肥胖"; 如果超过35,<mark>则</mark>表示"非常肥胖"。

选择结

程 たいしゃ たいしゃ

VB

序

设

计划

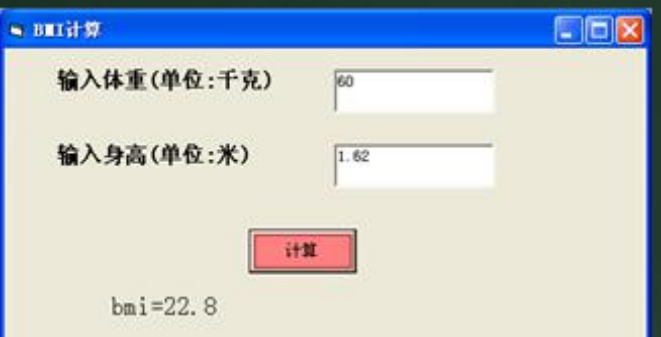

• 格式二: The Terminal of Terminal of Terminal distribution of Terminal distribution of Terminal distribution of Terminal distribution of Terminal distribution of Terminal distribution of Terminal distribution of Terminal dis If <表达式> then <语句>

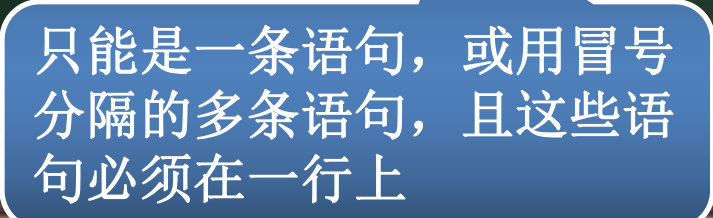

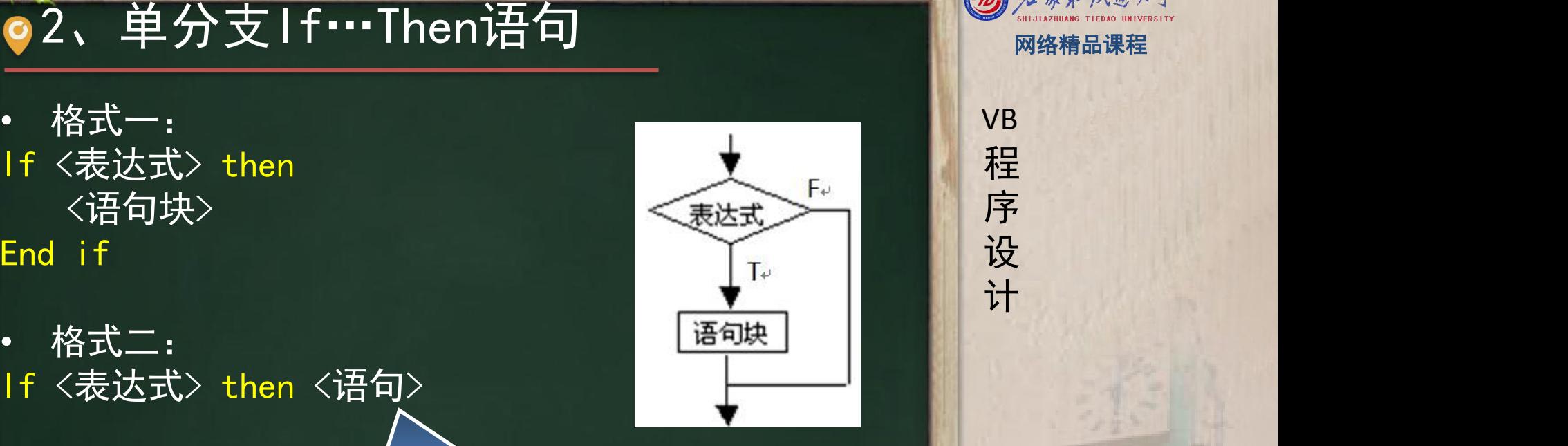

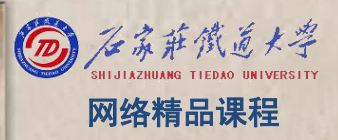

# $2$ 、单分支 I f … Then语句 Massession Southware Massession and Massessive Massessive Massessive Massessive Massessive Massessive Massessive Massessive Massessive Massessive Massessive Massessive Massessive Massessive Massessiv

۰

 $\bullet$  End If

格式2:

 $\bullet$  If a>b Then  $t = a : a = b : b = a$ 

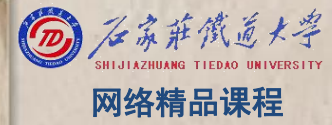

## ●2、单分支If…Then语句 图 2、单分支

判断某年是否是闰年, 如果是, 输出"是闰年"; NH **Figure 1. The Contract of the Contract of the Contract of the Contract of the Contract of the Contract of the Contract of the Contract of the Contract of the Contract of the Contract of the Contract of the Contract of the** \_闰年的条件是:年号(year)能被4整除,但不能被\_\_<mark>\_\_\_程</mark> 100整除;或者能被400整除

• If (year mod 4=0 and year mod 100<>0) or (year  $\frac{1}{10}$   $\frac{1}{10}$  $mod$  400=0) Then

● Print year & "是闰年"

End If

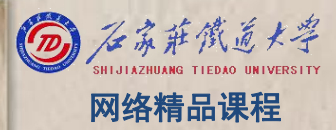

程 たいしゃ たいしゃ 序 设 计划 VB

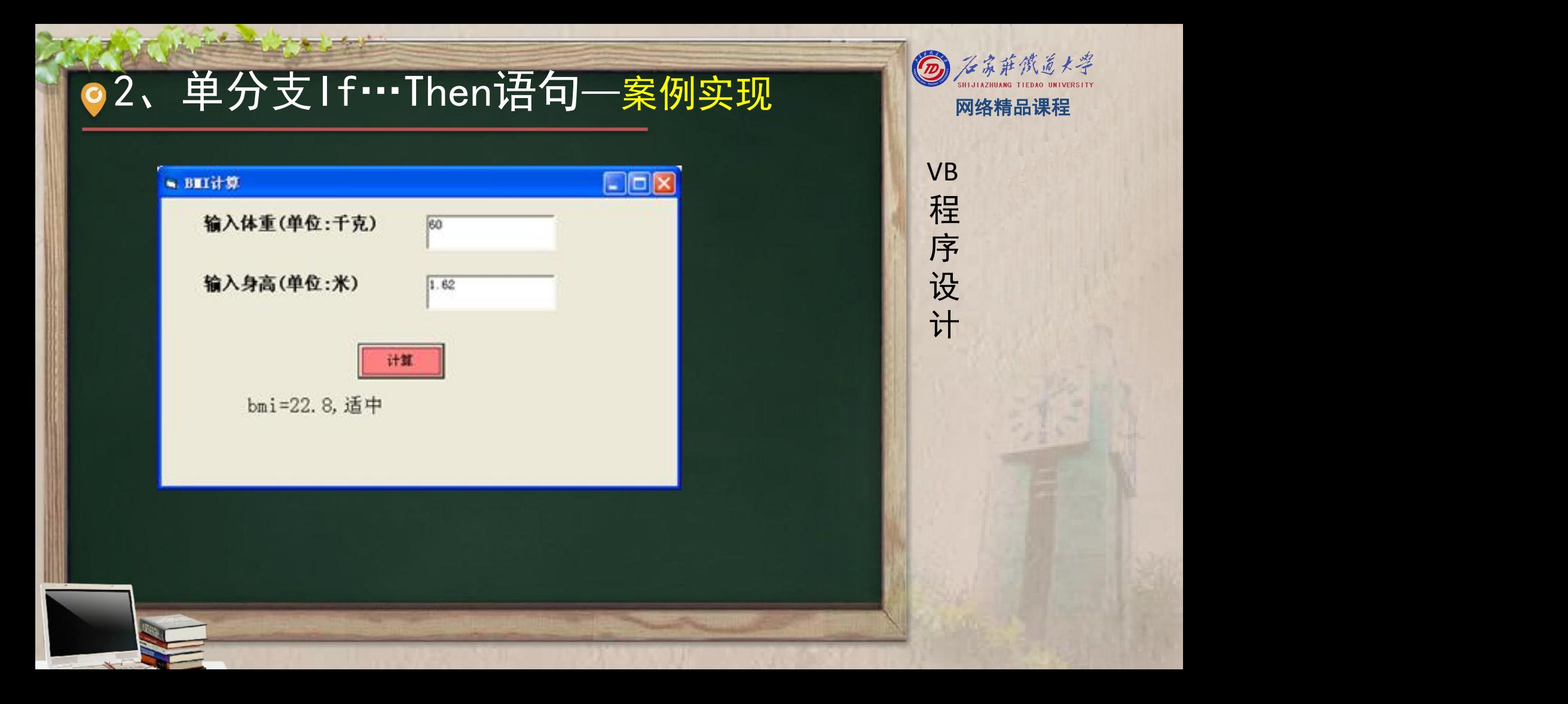

## ●2、单分支If…Then语句—案例实现 ◎ 《 新 第一章

Private Sub Command1\_Click() bmi = Left(Text1.Text / (Text2.Text \* Text2.Text), 4) Dim str As String

程 たいしゃ たいしゃ

VB

序

设

计划

- If bmi < 18.5 Then str = "过轻"
- If bmi < 18.5 Inen str 辺荘<br>• If bmi >= 18.5 And bmi <= 24.9 Then str = "适中"<br>• If is a straight is a sea straight in the "
- If bmi >= 25 And bmi <= 29.9 Then str = "过重"
- If bmi  $>=$  30 And bmi  $\leq$  35 Then  $\text{str} =$  "肥胖"
- If bmi > 35 Then str = "非常肥胖" Label3. Caption = "bmi=" + bmi + ", " + str

End Sub

### o3、双分支If…Then…Else语句 图 《《新资质》

判断某年是否是闰年,如果是,输出"是闰年"; <sub>VB</sub> 否则输出"不是闰年" 。

If (year mod 4=0 and year mod 100<>0) or (year mod 400=0) Then  $\mathbb{R}$ Print year & "是闰年" End If

If Not ((year mod 4=0 and year mod  $100 \le 0$ ) or (year mod  $400 = 0$ )) Then

Print year & "不是闰年"

End If

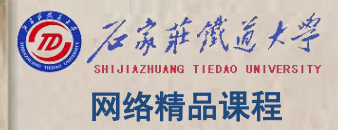

程 たいしゃ たいしゃ 序 设 计划 VB **Figure 1. The Contract of the Contract of the Contract of the Contract of the Contract of the Contract of the Contract of the Contract of the Contract of the Contract of the Contract of the Contract of the Contract of the** 

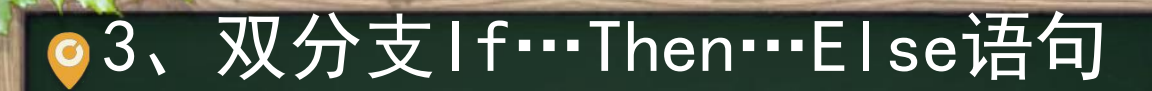

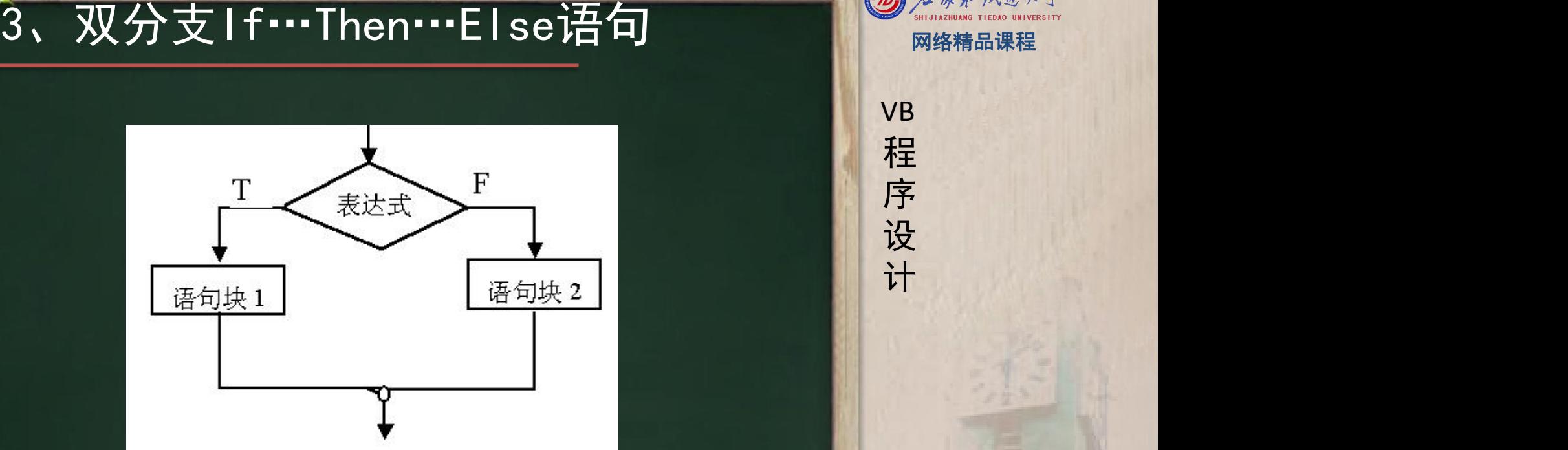

#### o3、双分支If…Then…Else语句 图 《 新闻报告 可改成: If (year mod 4=0 and year mod 100<>0) or (year<br>mod 400=0) Then mod 400=0) Then Print year & "是闰年"<br>计 Else Print year & "不是闰年" End If

程 たいしゃ たいしゃ

VB

序

设

计划

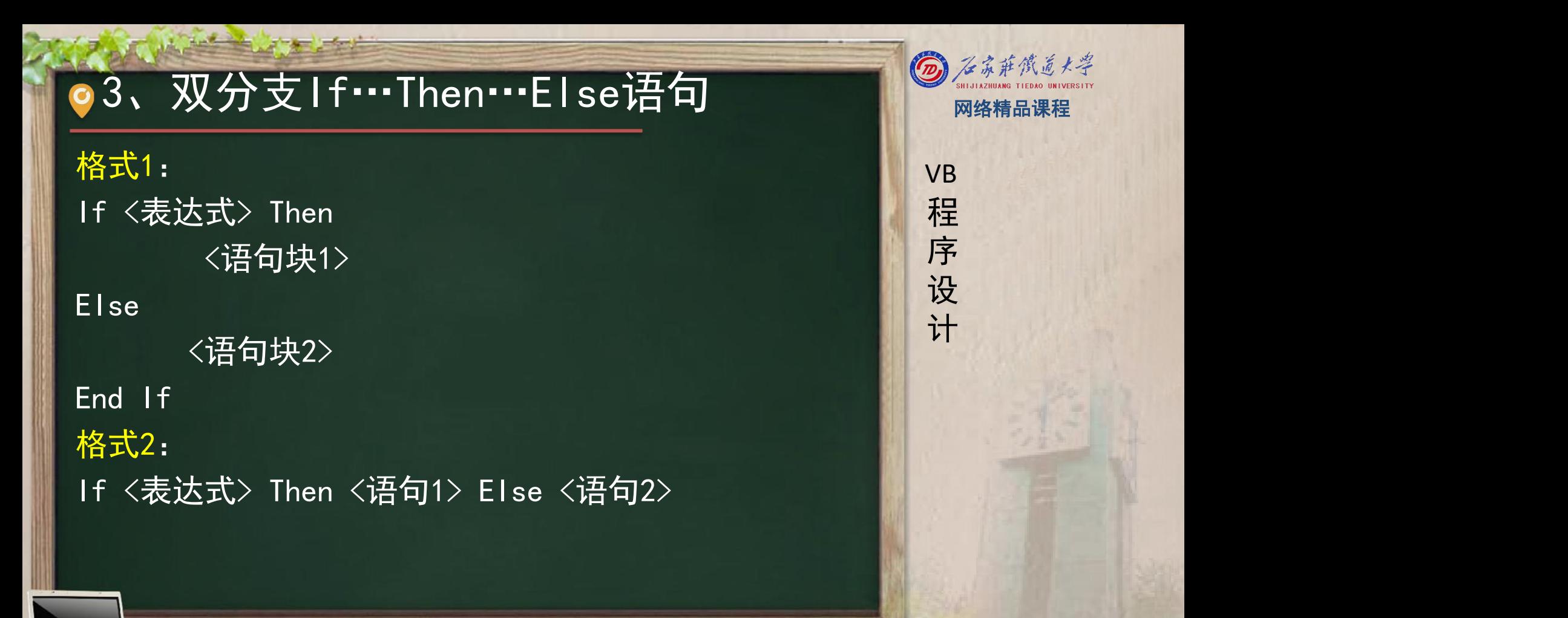

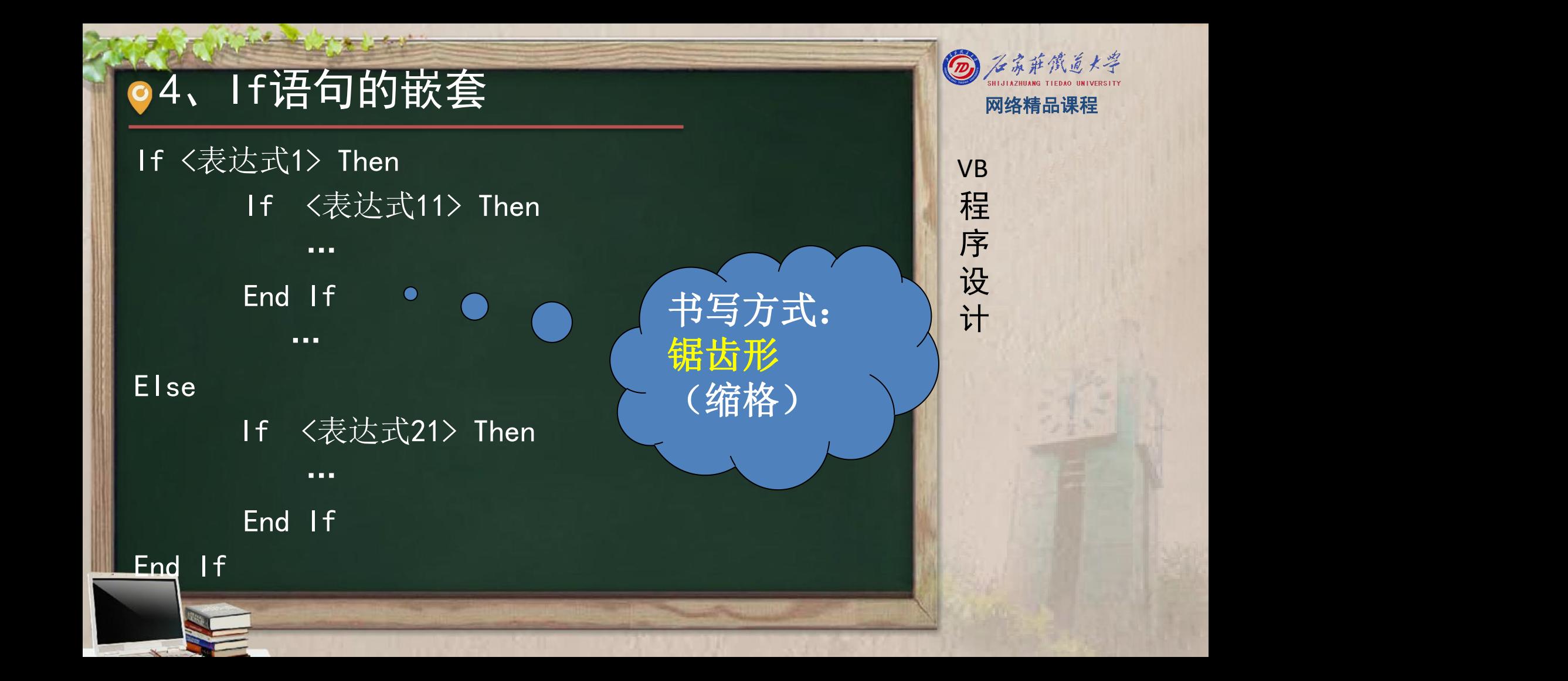

## **e) 4、 If 语句的嵌套**<br>
If bmi < 18.5 Then str = "过轻" Else If bmi <= 24.9 Then str = "适中" Else If bmi <= 29.9 Then str = "过重" 计 Else<br>If bmi  $\leq$  35 Then str = "肥胖" Else<br>str = "非常肥胖" End If

End If

End If

End If

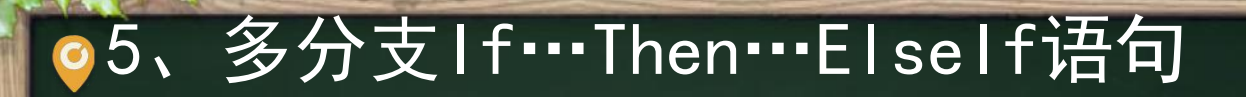

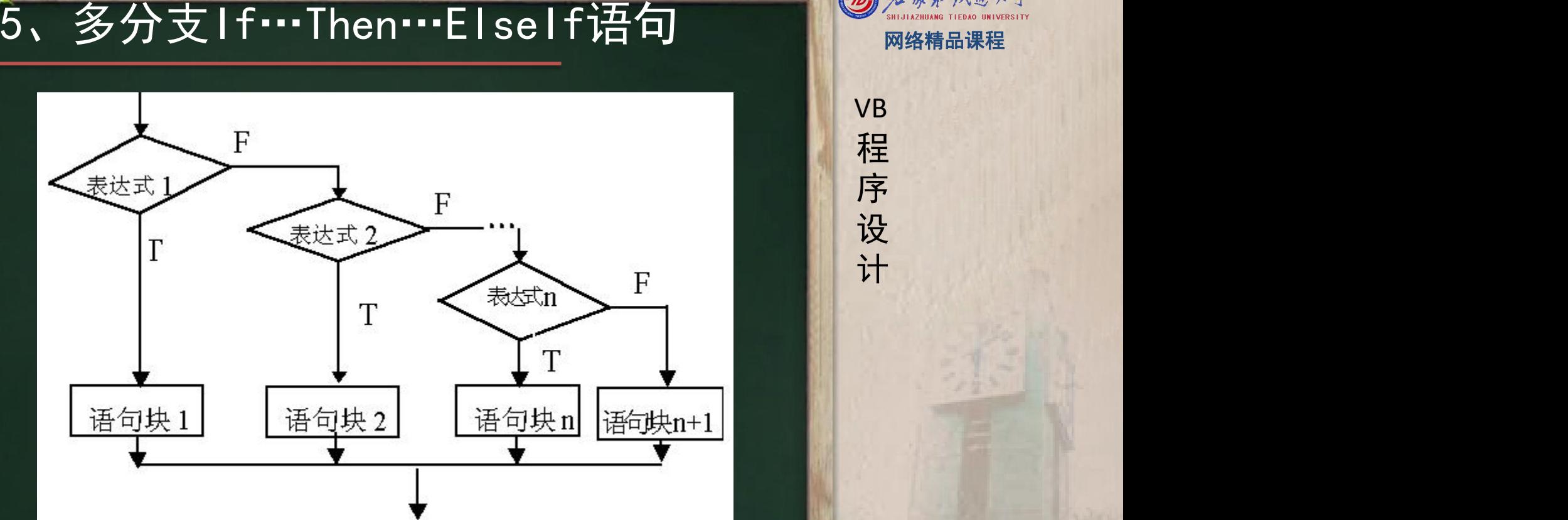

程序设计VB 5、多分支If…Then…ElseIf语句 网络精品课程 If <sup>&</sup>lt;表达式1> Then <sup>&</sup>lt;语句块1> ElseIf <sup>&</sup>lt;表达式2>Then <sup>&</sup>lt;语句块2> …

[Else <语句块 n+1> ] End If

## o5、多分支If…Then…ElseIf语句 图 《《新资质人》

 $bm$ i  $\le$  18.5 Then str = "过轻" Elself bmi  $\leq$  24.9 Then str = "适中" Elself bmi  $\leq$  29.9 Then str = "过重" Elself bmi  $\leq$  35 Then str = "肥胖" Else str = "非常肥胖"

If bmi  $\langle$  18.5 Then<br> $\sqrt{1 + \frac{1}{2}}$  VB str = "过轻" <mark> 程</mark> Else If bmi <= 24.9 Then<br>str = "话中" str = "适中"<br>sel S bmis <= 29 9 Then Else $\mathbb{S}$  bmi $\angle$   $\leq$  29.9 Then str  $\Rightarrow$  过重" Elself bmi $\leq$  35 Then str = "肥胖" Else

str = "非常肥胖"

#### End If

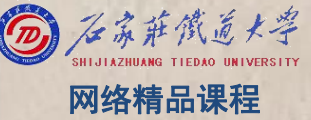

程 たいしゃ たいしゃ 序 设 计划 VB

- 单分支If…then结构
- |双分支If…Then…Else语句|| || || || 程|
- 
- if语句的嵌套 多分支If…Then…ElseIf语句
- 理解各类结构的执行流程,注意语法规则;
- 书写时,一定要注意缩进!
- 注意:对同一个需求,每人写的程序不会完全一样!

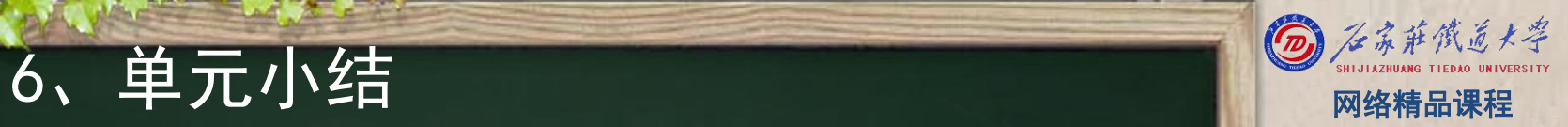

VB

程 たいしゃ たいしゃ

序

设

计划

# 程序设计VB网络精品课程 本单元结束!

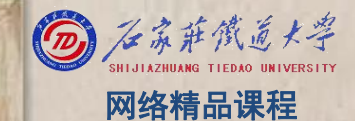